**How To Crack Adobes Photoshop. 7.0.1 Free.**

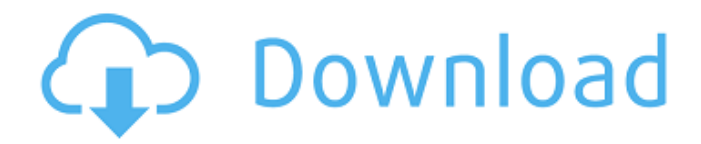

## **Photoshop 7 Serial Key Free Download Crack+ For PC [Updated] 2022**

## Note GIMP and Photoshop are made for different things. If you need a tool for creating professional images or graphics, Photoshop would be the better choice, but if you need an easy-to-learn software to play around with images, then GIMP would be a better choice. \* \*\*GIMP:\*\* `www.gimp.org` \* \*\*Gimp Plug-Ins:\*\* `www.paint.net/project/plug-ins` \* \*\*Paint.net:\*\* `www.paint.net`

#### **Photoshop 7 Serial Key Free Download (LifeTime) Activation Code For PC**

What Is Photoshop Elements? The same Photoshop software that you would be able to find at a photography store or buy online. You'll find it in the Mac App Store, Google Play store, Amazon, or your local software store. Photoshop Elements (PSE) is a free graphics editor for people who do not want to have an expensive subscription to the professional version of Photoshop or find the software itself too difficult to navigate. Elements is actually the basic version of Photoshop: it is the first level of power you'd want in a graphics editor. How Does Photoshop Elements Work? You start by clicking on the image you want to work on. Once you click on it you'll get a menu of tools, or options, which you can select: Merge Split Arrange Select Zoom Image Clone Filter Manage The left side of the menu has options for layer tools, adjustment tools, and history. Below the tools menu is the menu for custom tools and styles. Above all of this, depending on which camera you are using, is a mode where you can select: Camera Raw mode Snapshot mode You can also create a new folder or drag and drop images into the folder. Once you have selected your tools from the menu on the left of the screen, you can use the tools you selected to edit the image. You can also use the tools to draw, cut, and paste images. You can also use the arrows to zoom in and out, you can use the scroll bar, and there is a button for undo if you press it. How to Use the Brushes in Photoshop Elements Here are three great guides on how to use Brushes in Photoshop Elements: 1. Photoshop Elements Brushes 101 2. How to use brushes in Photoshop Elements How to use brushes in Photoshop Elements 5 by Chad Jones 3. How to Use Brushes in Photoshop Elements How to use Photoshop Brushes Here is a video tutorial from Digital Photography School on How to Use Brushes in Photoshop Elements: How to Use the Pen Tool You can draw lines using the pen tool, but only when editing an image. You can draw a straight line, free-form line, or dotted line. You can also draw circles, 05a79cecff

## **Photoshop 7 Serial Key Free Download**

Java ```java import com.strongloop.loopback.routes.Delete; ... routes.delete( path: "/users/1", method: Delete.METHOD\_DELETE ); ``

#### **What's New In?**

Constructing the first room-temperature crystal of a new cationic colchicine. The title compound,

3-(1,1-dimethyl-1,2-epoxybutan-3-ylidene)-2,2-dimethyl-5-oxopyrrolidinium perchlorate, exhibits twofold screw axes in the molecular structure. This is the first crystal example of a cationic group 8 colchicinium complex and the first crystallographic characterization of a colchicinium derivative at room temperature. The  $C(15)H(19)N(3)(+)$ .ClO(4)(-)(2) system crystallizes in the space group  $P2(1)2(1)2(1)$  with a = 5.3077(12) A, b = 10.565(2) A, c = 20.095(4) A and beta = 90.66(2) degrees. The ethylene chain is tilted by 57.0(1) degrees with respect to the molecular axis, while the cation is inclined by 44.0(1) degrees with respect to the crystallographic b axis. The NH(3)(+) moiety is situated at the centre of the chiral pyrrolidinium cation..9 percent 3.87 percent 6.89 percent Arkansas 2.7 percent 3.1 percent 7.7 percent Arizona 3.7 percent 3.4 percent 9.1 percent California 5.8 percent 3.6 percent 9.3 percent Colorado 3.3 percent 3.3 percent 12.8 percent Connecticut 3.3 percent 4.0 percent 12.8 percent Delaware 3.6 percent 5.1 percent 12.8 percent Florida 3.5 percent 2.8 percent 12.8 percent Georgia 2.6 percent 2.6 percent 7.7 percent Hawaii 2.4 percent 2.0 percent 8.8 percent Idaho 4.4 percent 3.5 percent 15.7 percent Illinois 2.7 percent 2.4 percent 9.3 percent Indiana 2.7 percent 2.3 percent 10.7 percent Iowa 2.4 percent 2.7 percent 10.7 percent Kansas 2.8 percent 2.4 percent 12.8 percent Kentucky 2.7 percent 2.8 percent 8.8 percent Louisiana 1.8 percent 3.0 percent 8.8 percent Maine 3.4 percent 3.9 percent 9.7 percent Maryland 2.8 percent

# **System Requirements For Photoshop 7 Serial Key Free Download:**

Can you have a MMORPG without it being one? Of course. What's it about? A series of fantasy JRPGs which follow the story of a young man named Ul as he tries to save his homeland from an ancient evil which has been awakened. The series spans several games as the story goes on, the first being Ul Terminate. Please note that some elements of this article may be spoilers for people that haven't played the game yet. Ul Terminate The first game of the series, Ul

<https://germanconcept.com/wp-content/uploads/2022/07/jenanna.pdf>

<https://elc-group.mk/2022/07/01/learn-how-to-download-adobe-photoshop-to-your-pc/>

<https://alafdaljo.com/adobe-photoshop-download-free/>

<https://bizzclassified.us/advert/best-seo-company-in-noida-seo-services-agency-in-noida/>

https://formyanmarbymyanmar.com/upload/files/2022/07/oZln9pt5Z6cyswVq8z2X\_01\_febfb1fb62a3a160597a6cb136eedb1a [file.pdf](https://formyanmarbymyanmar.com/upload/files/2022/07/oZln9pt5Z6cyswVq8z2X_01_febfb1fb62a3a160597a6cb136eedb1a_file.pdf)

<https://2z31.com/download-adobe-photoshop-7-free/>

[https://www.linkspreed.com/upload/files/2022/07/mBPdgiDi4hGtuIF5GSop\\_01\\_11ed3c8617b56aaf7b349c26b59c666e\\_file.pd](https://www.linkspreed.com/upload/files/2022/07/mBPdgiDi4hGtuIF5GSop_01_11ed3c8617b56aaf7b349c26b59c666e_file.pdf) [f](https://www.linkspreed.com/upload/files/2022/07/mBPdgiDi4hGtuIF5GSop_01_11ed3c8617b56aaf7b349c26b59c666e_file.pdf)

<https://nysccommunity.com/advert/alienskin-eye-candy-4-download-install/>

[http://fitnessbyava.com/wp-content/uploads/2022/07/Adobe\\_photoshop\\_70\\_for\\_windows\\_7.pdf](http://fitnessbyava.com/wp-content/uploads/2022/07/Adobe_photoshop_70_for_windows_7.pdf)

[http://uttaranchalcollege.com/wp-content/uploads/2022/07/Adobe\\_Photoshop\\_Express\\_Offline\\_Installer\\_Full\\_Version.pdf](http://uttaranchalcollege.com/wp-content/uploads/2022/07/Adobe_Photoshop_Express_Offline_Installer_Full_Version.pdf)

[https://pricehai.com/wp-content/uploads/2022/07/photoshop\\_70\\_smudge\\_brushes\\_free\\_download.pdf](https://pricehai.com/wp-content/uploads/2022/07/photoshop_70_smudge_brushes_free_download.pdf)

<https://www.realvalueproducts.com/sites/realvalueproducts.com/files/webform/alfobrig344.pdf>

<https://www.careerfirst.lk/system/files/webform/cv/oil-painting-filter-photoshop-cc-2015-free-download.pdf>

<https://slitetitle.com/images-adobephotoshopforwindows-jpg/>

<https://thehomeofheroes.org/applying-recent-key-grants-and-now-you-can-also-play-our-rings-on-a-ready-mac/>

<https://chickenrecipeseasy.top/2022/07/01/50-photoshop-plugins-for-javascript/>

<http://livefitmag.online/?p=6770>

<https://solaceforwomen.com/photoshop-free-layers-download/>

<https://www.colorado.edu/irt/rise/sites/default/files/webform/ps-photoshop-touch-apk-download.pdf>

<http://www.gurujijunction.com/blog/adobe-photoshop-express-mod-and-mod-apk/>